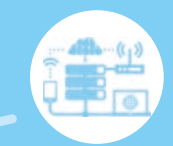

## Инновационная экспериментальная платформа IoT IOT-100

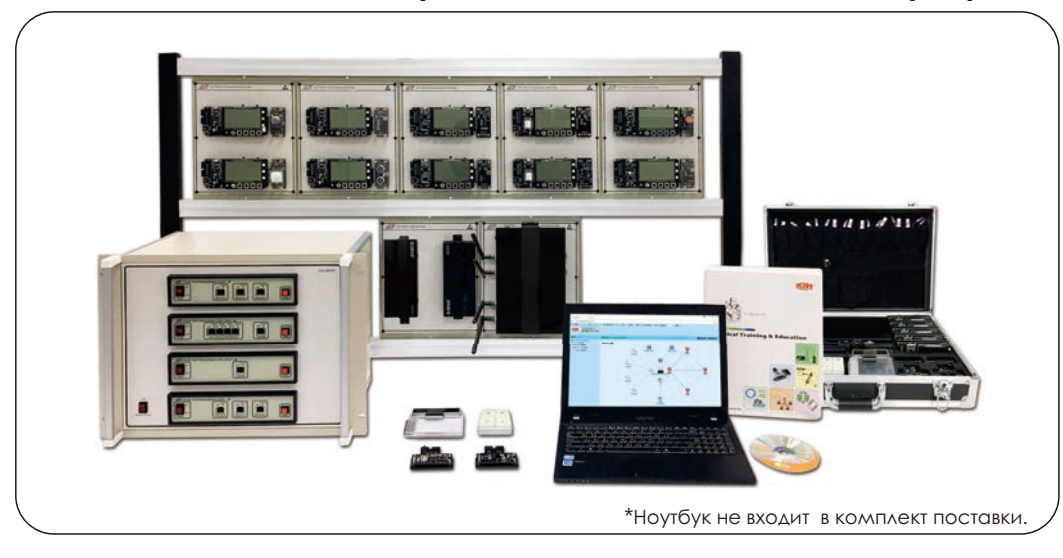

 С появлением IoT (интернета вещей) к интернету подключается все больше физических объектов, чтобы облегчить повседневную жизнь. У провайдеров IoT-решений становятся популярными темы создания удобной для пользователя практики IoT.

 Инновационная экспериментальная платформа IoT (IOT-100) является решением для экспериментальных систем IoT на базе модулей. Она строится из различных плат коммуникационных узлов, модулей датчиков, интегрированного беспроводного шлюза и приложений с открытым кодом. Темы экспериментов включают не только традиционную "беспроводную сенсорную технологию", но и разработку встроенных систем, технологию измерений с помощью интеллектуальных датчиков, технологию построения IoT, технологию управления микросхемами IoT и технические приложения IoT.

 IOT-100 работает с 4 разными беспроводными протоколами: ZigBee, Bluetooth, WiFi и EnOcean. Пользователь может выбрать одну (или несколько) беспроводных сенсорных технологий и передавать данные на интегрированный беспроводный шлюз по протоколу MQTT (Message Queuing Telemetry Transport) для наблюдения.

 Функциями беспроводного интегрированного шлюза являются сбор, пакетирование и передача данных. Данные передаются в облако по протоколу MQTT. На веб-странице студенты могут наблюдать результаты эксперимента по сбору данных от плат беспроводных узлов датчиков и сенсорных модулей.

### Компоненты

#### **1. Беспроводный интегрированный шлюз (IOT-13011):** Беспроводный процессор Cortex-M4, 1 шт.

 Интерфейс Ethernet Интерфейс UART, 2 шт. (1 для настроек и 1 для передачи)

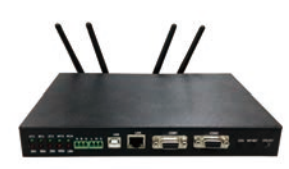

### **2. Платы коммуникационных узлов:**

- (1) IOT-13001: Плата коммуникационного узла WiFi, 1 шт. TI CC3200, Cortex-M4, совместимый с 802.11b/g/n 2,4 ГГц
	- a. Интерфейс USB: Используется для програмы и отладки платы коммуникационного узла Wi-Fi
	- b. Жидкокристаллический дисплей: 3,5-дюймовый монохромный ЖКД с точечной матрицей
	- c. Периферийные устройства:
		- Светодиод RGB, 3 шт., кнопочный выключатель, 4 шт. • Джойстик, 1 шт. с 6 статусами: вверх, вниз, влево,
		- вправо, нажим и состояние по умолчанию<br>• Поддерживает прикладные расширения I<sup>2</sup>C / SPI /
		- GPIO / UART / ADC

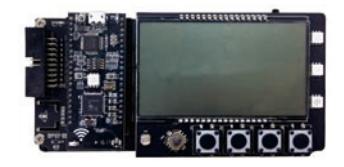

- (2) IOT-13002: Плата коммуникационного узла Bluetooth, 2 шт. Tiva TM4C123GH6PMI+CC2564B
	- Двухрежимный контроллер Bluetooth 2,4 ГГц
	- a. 20-контактный JTAG: 20-контактный разъем JTAG, используемый для программирования и отладки плат коммуникационных узлов Bluetooth.
	- b. Интерфейс USB: Используется для отладки
	- c. Жидкокристаллический дисплей: 3,5-дюймовый монохромный ЖКД с точечной матрицей
	- d. Периферийные устройства: • Светодиод RGB, 3 шт., кнопочный выключатель, 4 шт.
		- Джойстик, 1 шт. с 6 статусами: вверх, вниз, влево, вправо, нажим и состояние по умолчанию
- Поддерживает прикладные расширения I<sup>2</sup>C / SPI / GPIO / UART / ADC

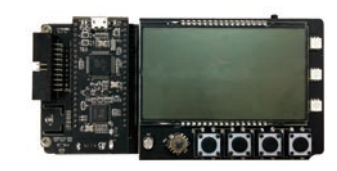

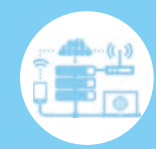

- (3) IOT-13003 : Плата коммуникационного узла EnOcean, 2 шт. Tiva TM4C123GH6PMI +TCM310F, 868,3 МГц, ФМн
	- a. 20-контактный JTAG: 20-контактный разъем JTAG, используемый для программирования и отладки плат коммуникационных узлов EnOcean.
	- b. Интерфейс USB: Используется для отладки
	- c. Жидкокристаллический дисплей: 3,5-дюймовый монохромный ЖКД с точечной матрицей
	- d. Периферийные устройства:
		- Светодиод RGB, 3 шт., кнопочный выключатель, 4 шт. • Джойстик, 1 шт. с 6 статусами: вверх, вниз, влево,
		- вправо, нажим и состояние по умолчанию<br>• Поддерживает прикладные расширения I<sup>2</sup>C / SPI /
		- GPIO / UART / ADC

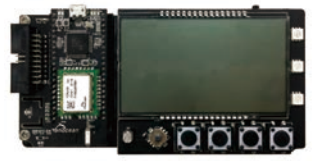

- (4) IOT-13004 : Плата коммуникационного узла ZigBee, 5 шт. TI CC2538 процессор Cortex-M3, 2,4 ГГц
	- a. 20-контактный JTAG: 20-контактный разъем JTAG, используемый для программирования и отладки плат коммуникационных узлов ZigBee.
	- b. Интерфейс USB: Используется для отладки
	- c. Жидкокристаллический дисплей: 3,5-дюймовый монохромный ЖКД с точечной матрицей
	- d. Периферийные устройства:
		- Светодиод RGB, 3 шт., кнопочный выключатель, 4 шт.
		- Джойстик, 1 шт. с 6 статусами: вверх, вниз, влево, вправо, нажим и состояние по умолчанию
		- Поддерживает прикладные расширения  $I^2C / SPI /$ GPIO/UART/ADC

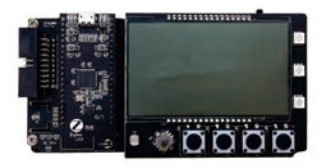

### **3. Модули проводных датчиков:**

(1) IOT-13021 : Модуль датчика температуры и влажности, 1 шт.

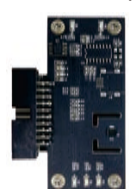

(2) IOT-13022 : Модуль датчика алкоголя, 1 шт.

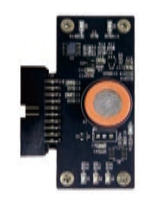

(3) IOT-13023 : Модуль датчика дыма, 1 шт.

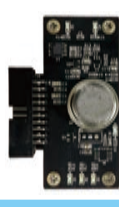

(4) IOT-13024 : Модуль трехосного датчика акселерометра, 1 шт.

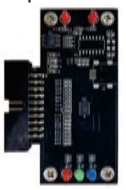

(5) IOT-13025 : Модуль ИК пироэлектрического датчика, 1 шт.

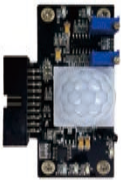

(6) IOT-13026 : Модуль релейного управления, 1 шт.

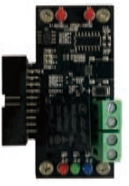

(7) IOT-13027 : Модуль датчика освещенности, 1 шт.

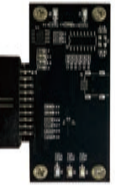

(8) IOT-13028 : Модуль ультразвукового датчика расстояния, 1 шт.

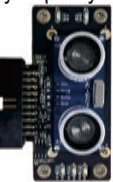

(9) IOT-13041 : Модуль датчика-индикатора напряжения, 1 шт.

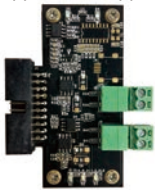

(10) IOT-13042 : Модуль датчика-индикатора тока, 1 шт.

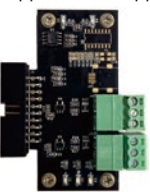

(11) IOT-13043 : Модуль датчика барометрического давления, 1 шт.

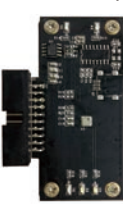

# **IOT-100**

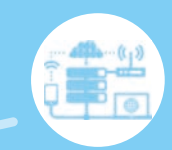

(12) IOT-13044 : Модуль 9-осного датчика отслеживания движения, 1 шт.

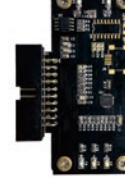

(13) IOT-13045 : Модуль датчика выходного напряжения, 1 шт.

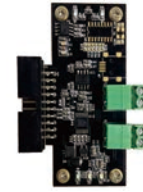

(14) IOT-13046 : Модуль датчика перемещения, 1 шт.

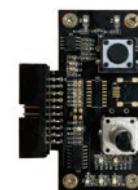

(15) IOT-13047 : Модуль счетного датчика с фотореле, 1 шт.

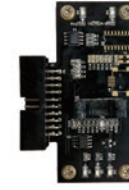

(16) IOT-13048 : Модуль датчика углекислого газа, 1 шт.

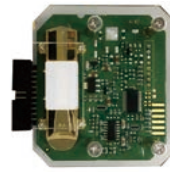

(17) IOT-13049 : Модуль датчика с детектором Холла (магнитным), 1 шт.

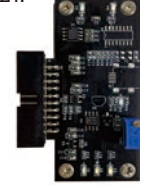

**4. Модули беспроводных датчиков:**

 (1) IOT-13029 : Модуль магнитного датчика EnOcean для двери / окна, 1 шт.

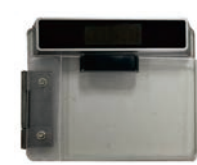

(2) IOT-13030 : Модуль датчика тумблера EnOcean, 1 шт.

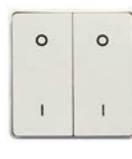

#### **5. Сетевое устройство IPv6 (ITS-200, пакет E)**

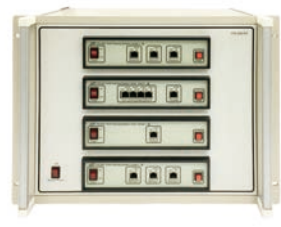

- (1) ITS-201 Хост: Клиент, 1 шт.
	- a. Источник питания: 100 ~ 240 В переменного тока, 47 ~ 63 Гц
- b. Сетевой интерфейс: (автоматическое согласование) Консоль: 10/100 МБ Ethernet (802.3) 1 порт •
- Порт 1 ~ 4: 4-портовый концентратор-коммутатор
	- c. Встроенная многозадачная операционная система
	- d. Двойной стек IPv4 / IPv6
	- e. Настройка параметров конфигурации через веб-браузер
	- f . Возможен удаленный перехват пакетов (RPCAP) и использование ПО Wireshark для просмотра сетевых пакетов
- (2) ITS-202 Хост: Сервер, 1 шт.
	- a. Источник питания: 100 ~ 240 В переменного тока, 47 ~ 63 Гц
	- b. Сетевой интерфейс: (автоматическое согласование)
	- c. Встроенная многозадачная операционная система
	- d. Двойной стек IPv4 / IPv6
	- e. Конфигурирование сетевых параметров через веб-браузер
- (3) ITS-203 Маршрутизатор, 2 шт.
	- a. Источник питания: 100 ~ 240 В переменного тока, 47 ~ 63 Гц
	- b. Сетевой интерфейс: 10/100 МБ Ethernet (802.3) 3 порта (автоматическое согласование)
	- c. Встроенная многозадачная операционная система
	- d. Двойной стек IPv4 / IPv6
	- e. Конфигурирование параметров маршрутизатора через GUI или веб-браузер
- (4) ITS-200 пакет E Принадлежности:
- а. Кабель RJ-45 1 м, 10 шт.
	- b. Интегрированное руководство по эксперименту x 1
- (5) ITS-200-P3 Рама
- **6. IOT-13088 : 802.11 b/g/n Беспроводной широкополосный маршрутизатор с встроенными 4-портовый (или более) 10/100 MB коммутатором-концентратором**
- **7. IOT-13092 : Стойка**

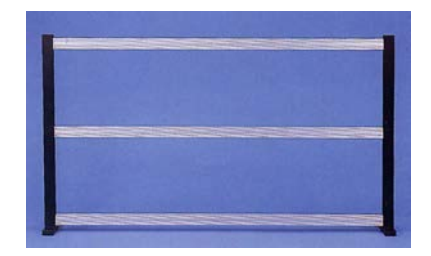

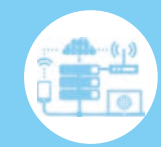

## Список экспериментов

1. Сетевая микросхема

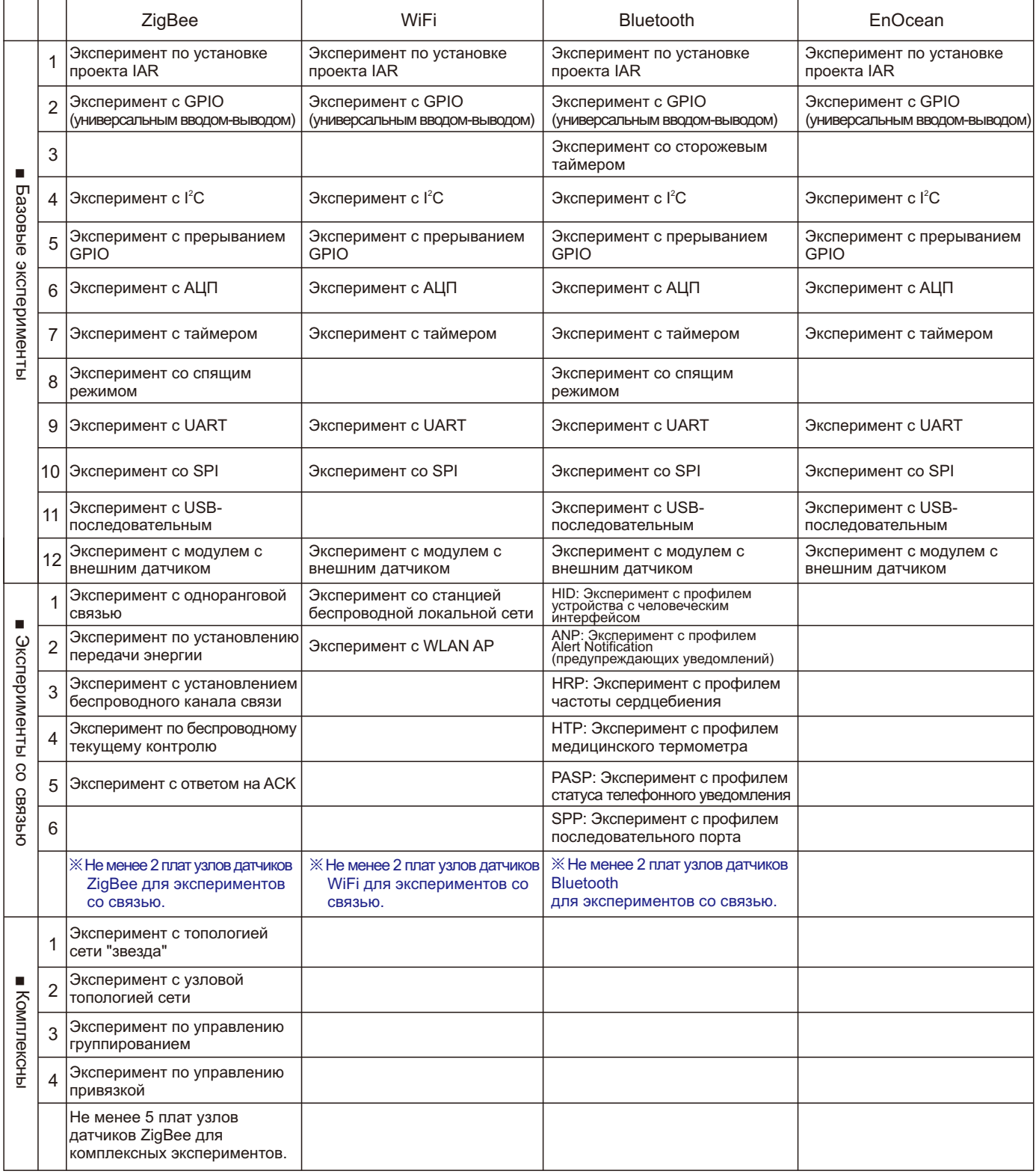

Примечание: Минимальное количество плат узлов, необходимых для экспериментов со связью, см. выше под значком ※.

# **IOT-100**

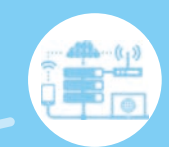

- 2. Интегрированный эксперимент (1) IPv6 Хост - клиент Эксперимент 1: Настройки конфигурации Эксперимент 2: IPv6 Анализатор пакетов (2) IPv6 Хост - сервер Эксперимент 1: IPv6 DHCP Эксперимент 2: IPv6 DNS Эксперимент 3: IPv6 Веб-сервис Эксперимент 4: IPv6 Почтовая служба Эксперимент 5: IPv6 Служба FTP (3) IPv6 Маршрутизатор Эксперимент 1: Статическая маршрутизация Эксперимент 2: Динамическая маршрутизация (RIPng) Эксперимент 3: Динамическая маршрутизация (OSPFv3) (4) IPv6 Комплексные эксперименты: Эксперимент 1: Топология сети Эксперимент 2: Сетевой сегмент и IP-адрес Эксперимент 3: Правило маршрутизации Эксперимент 4: Наблюдение HTTP-пакетов Эксперимент 5: Наблюдение удаленных пакетов с помощью ITS-201 (5) IOT-100 + IPv6 Комплексные эксперименты: Эксперимент 1: Интеграция топологии сети Эксперимент 2: IPv4 и IPv6 Сетевые настройки Эксперимент 3: IOT-100 Установка конфигурации
	- Эксперимент 4: IOT-100 + IPv6 Комплексная демонстрация Эксперимент 5: IOT-100 Анализатор пакетов

## Дополнительное (но необходимое) оборудование:

2 IAR Embedded Workbench IDE

 $D \cong H$ 

Files

### 1. IAR Embedded Workbench

- (1) Поддерживает Cortex M
- (2) Содержит C/C++ компилятор, ассемблер, Linker/Lib, MISRA C Checker, отладчик, интегрированную среду разработки

ject Tools W

Edit Configurati **TAR MISRA C Checker** 

**IAR Embedded** 

**Workbench**®

**OIAR** 

Add Gro Import File List.

## Системные требования

- 1. ПК с ЦП Pentium IV и выше
- 2. Windows 7 Service Pack 1 и выше

### Принадлежности (IOT-19001)

1. Ящик для хранения, 1 шт.

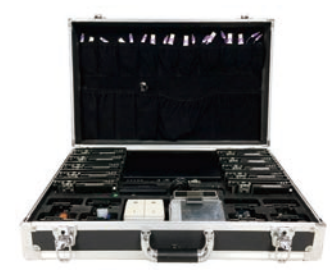

2. USB-концентратор

IOT-100-P2 USB-концентратор модуль x 1

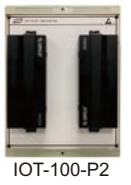

- 3. Кабель USB-последовательный порт, 1 шт.
- 4. Руководство по эксплуатации, 1 шт.
- 5. Руководство по проведению экспериментов с датчиками, 1 шт.
- 6. Руководство по проведению экспериментов (только для узла WiFi), 1 шт.
- 7. Компакт-диск с кодом источника для экспериментальных ресурсов IOT-100, 1 шт.

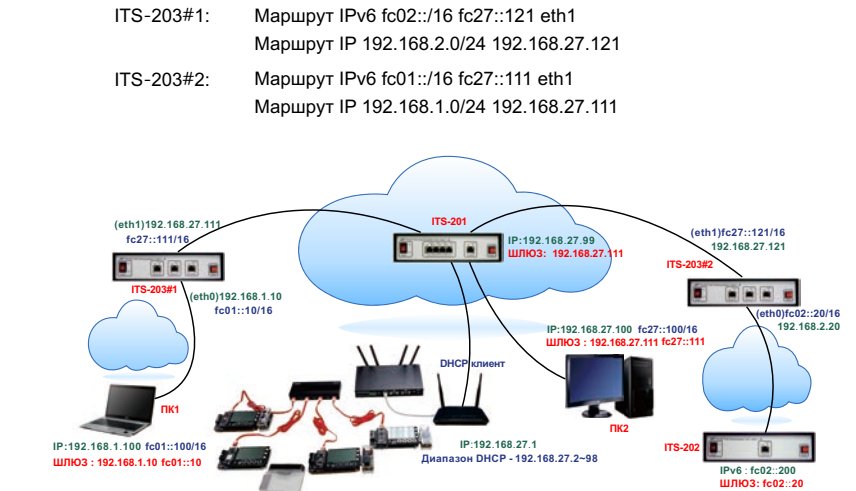

(※ Необходимо подготовить программу компиляции IAR Embedded Workbench локально или загрузить бесплатную пробную версию с официального сайта IAR.)

Task Priori Prio